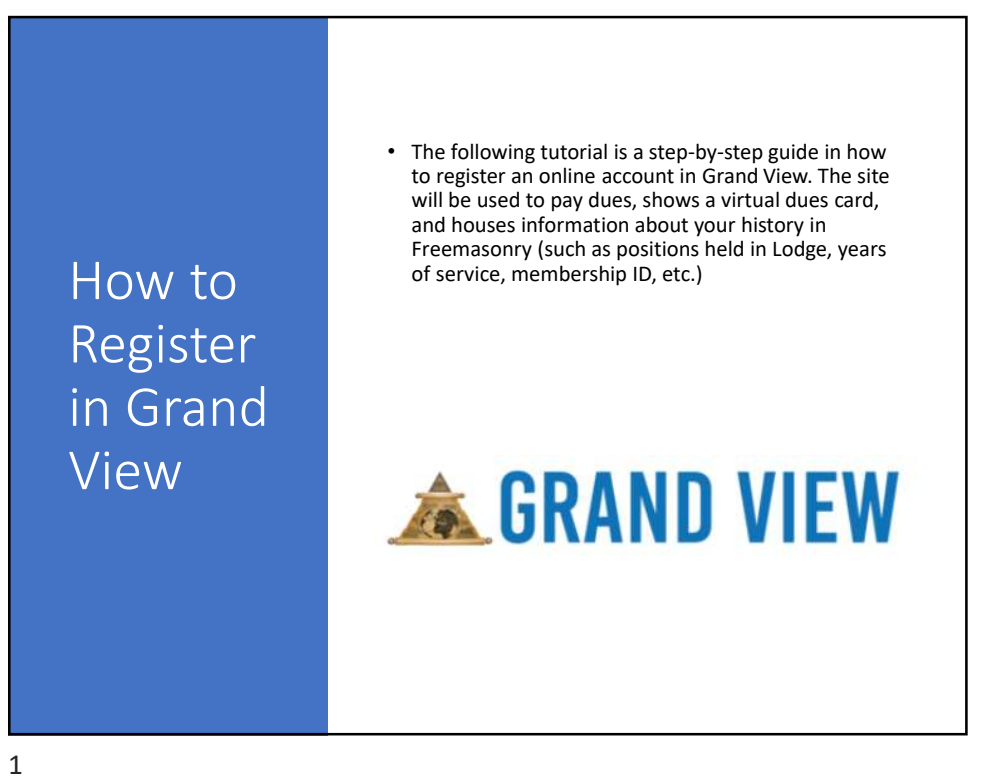

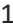

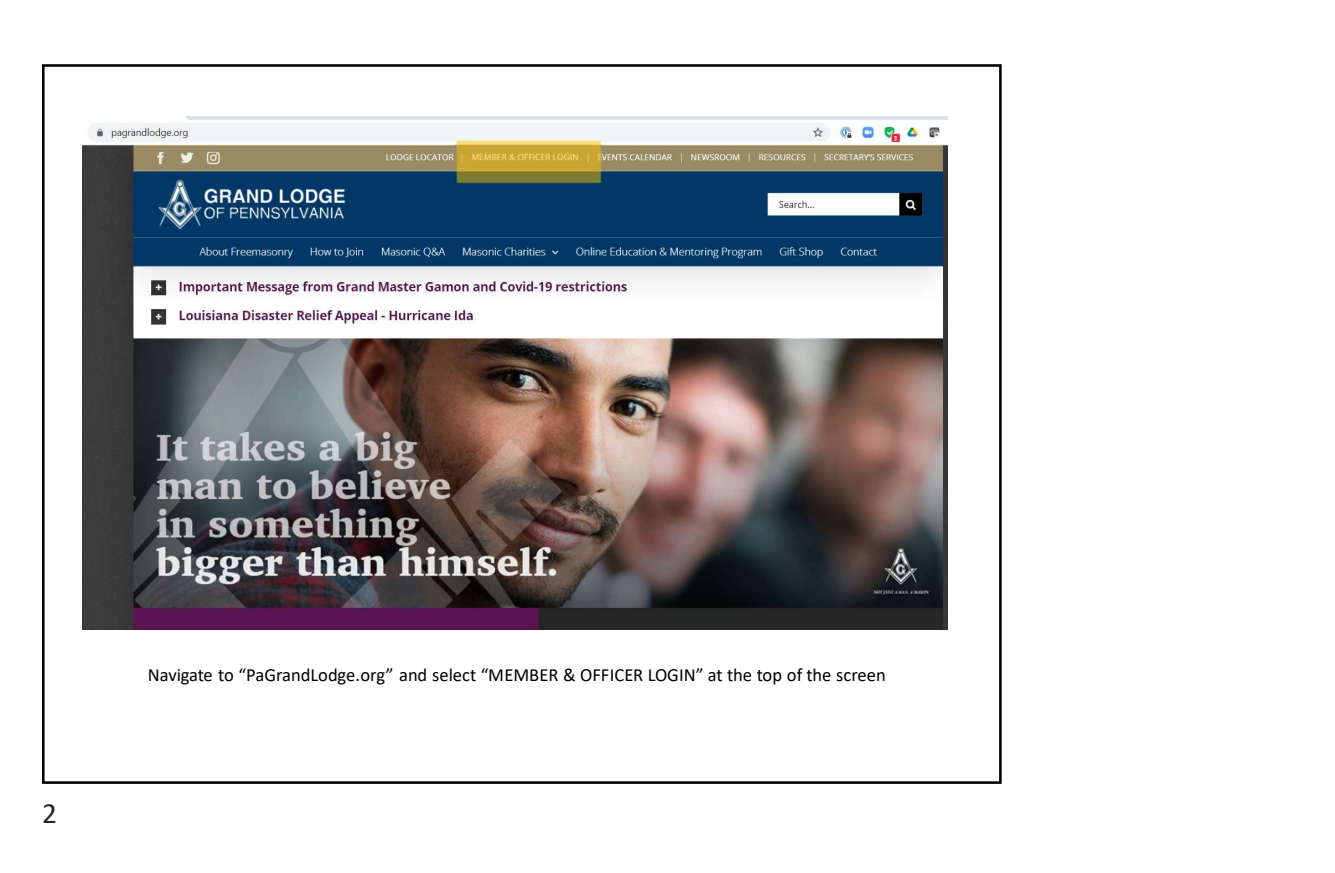

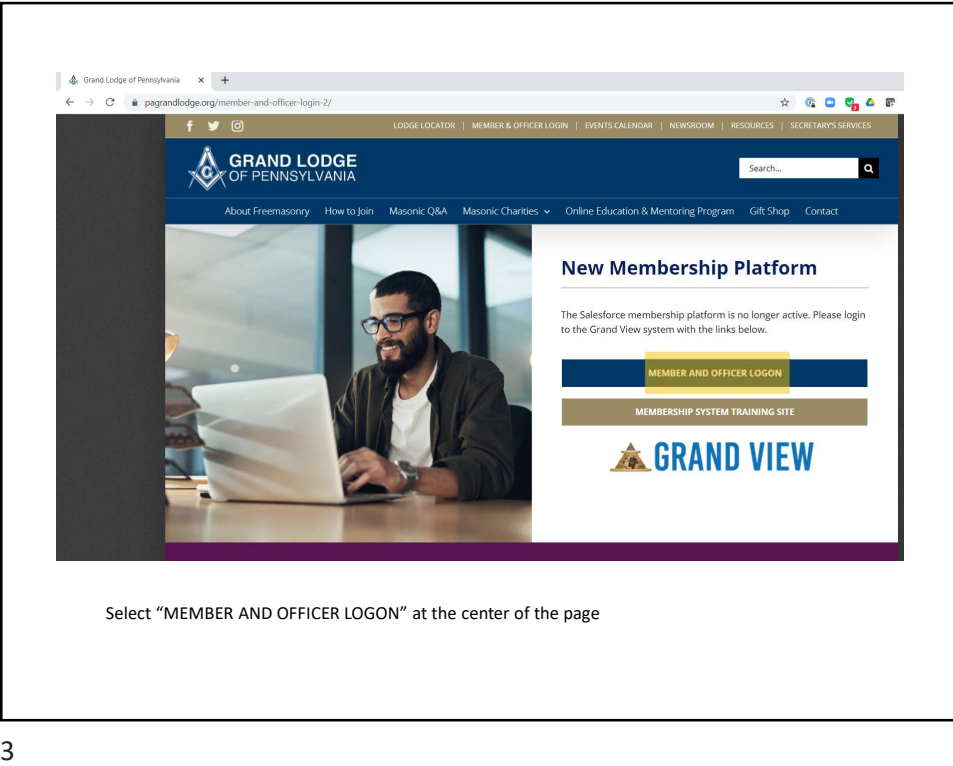

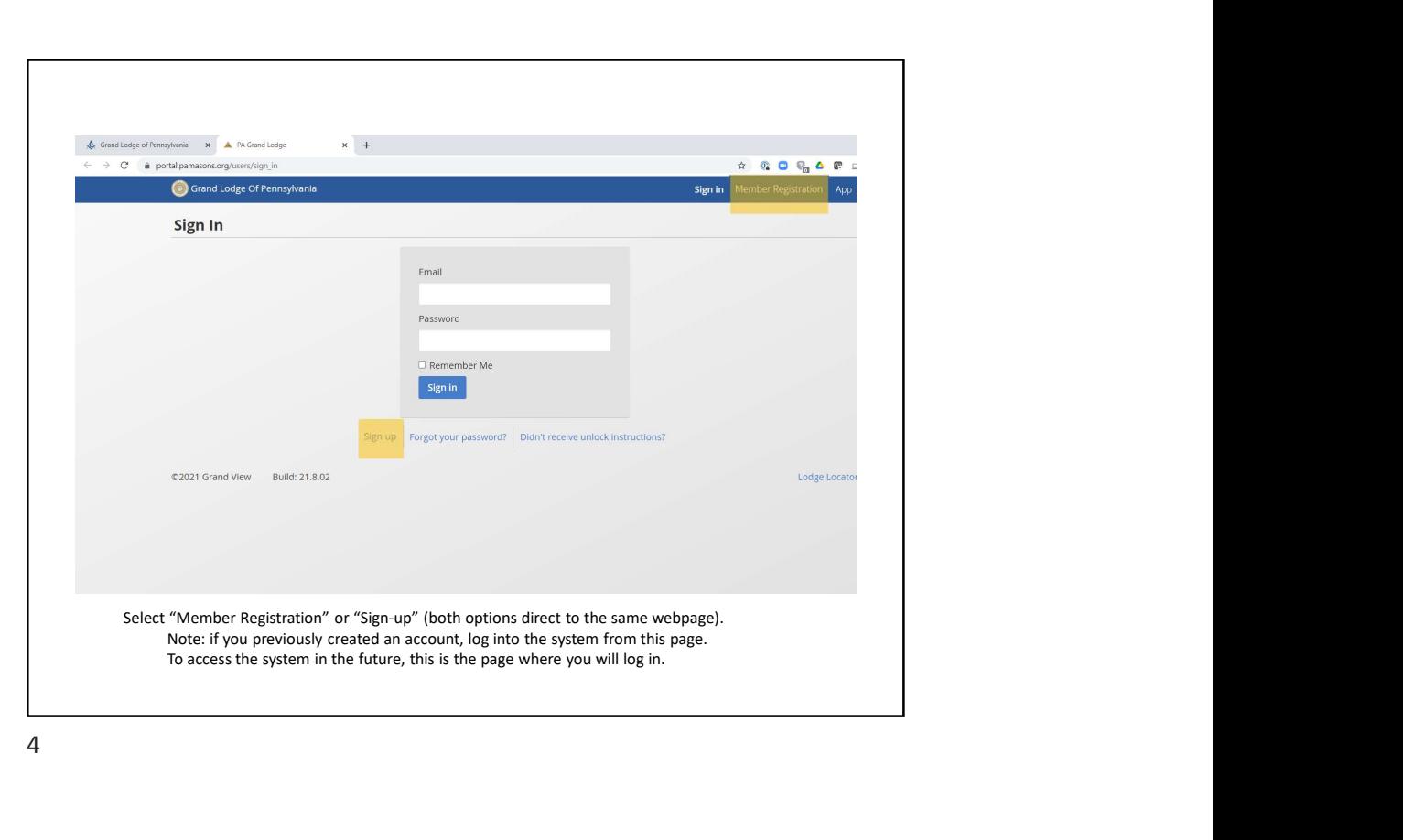

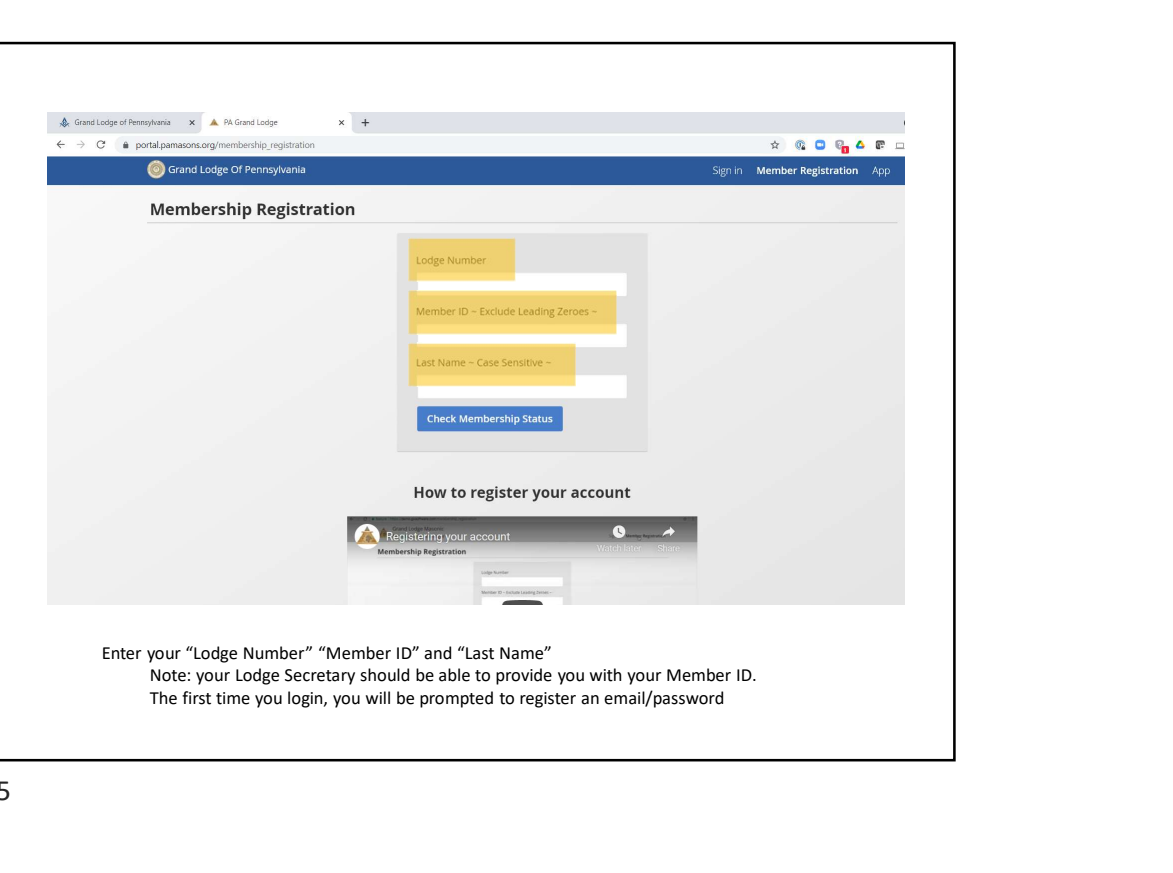

 $5<sub>5</sub>$ 

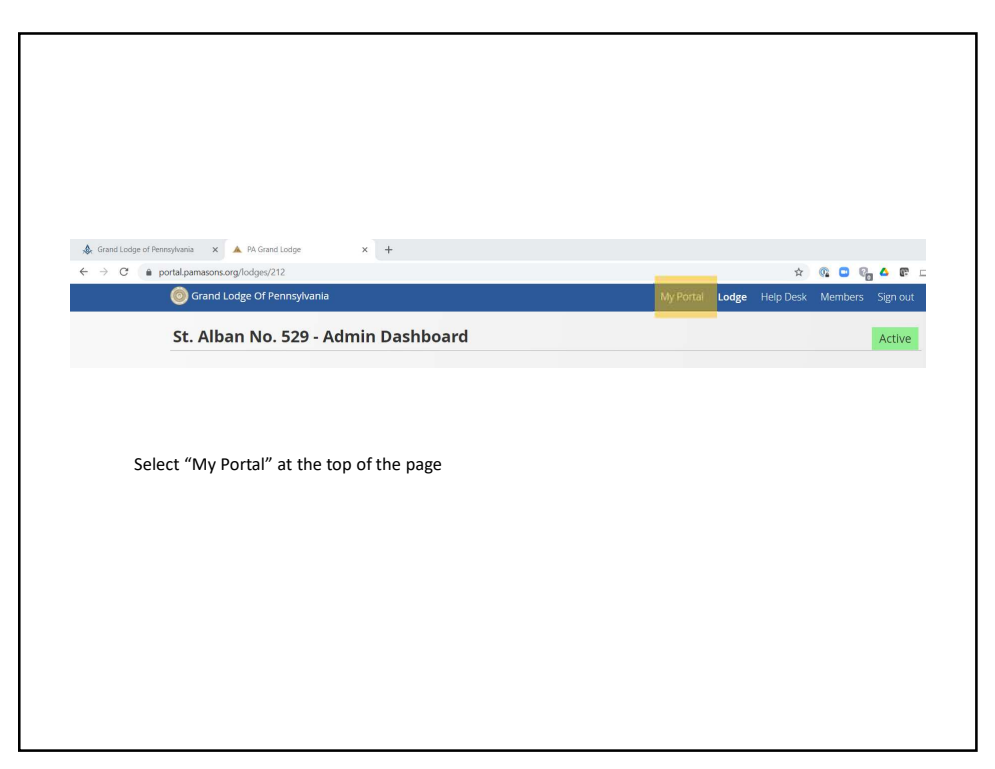

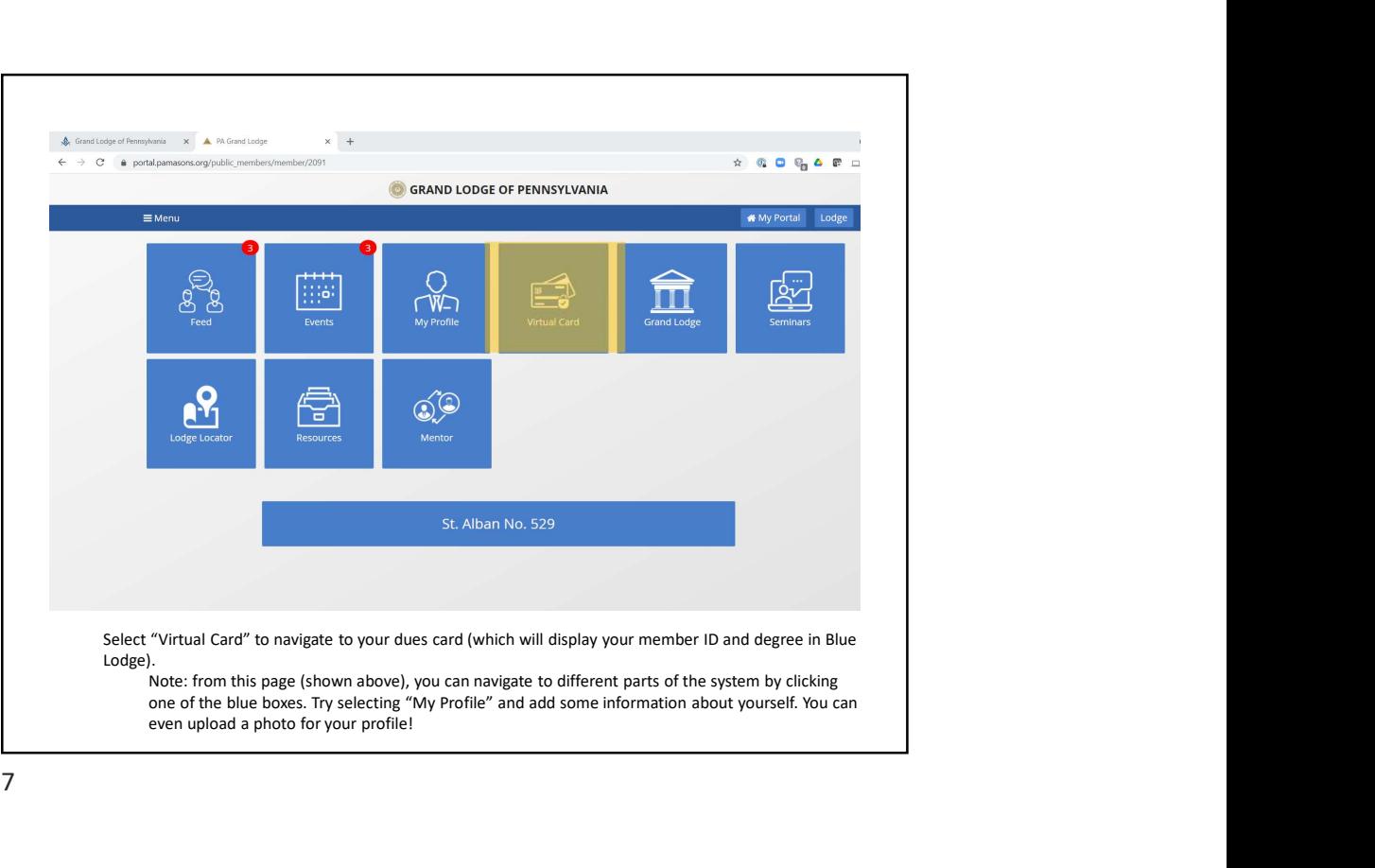

7